Spring StrutsJava PDF

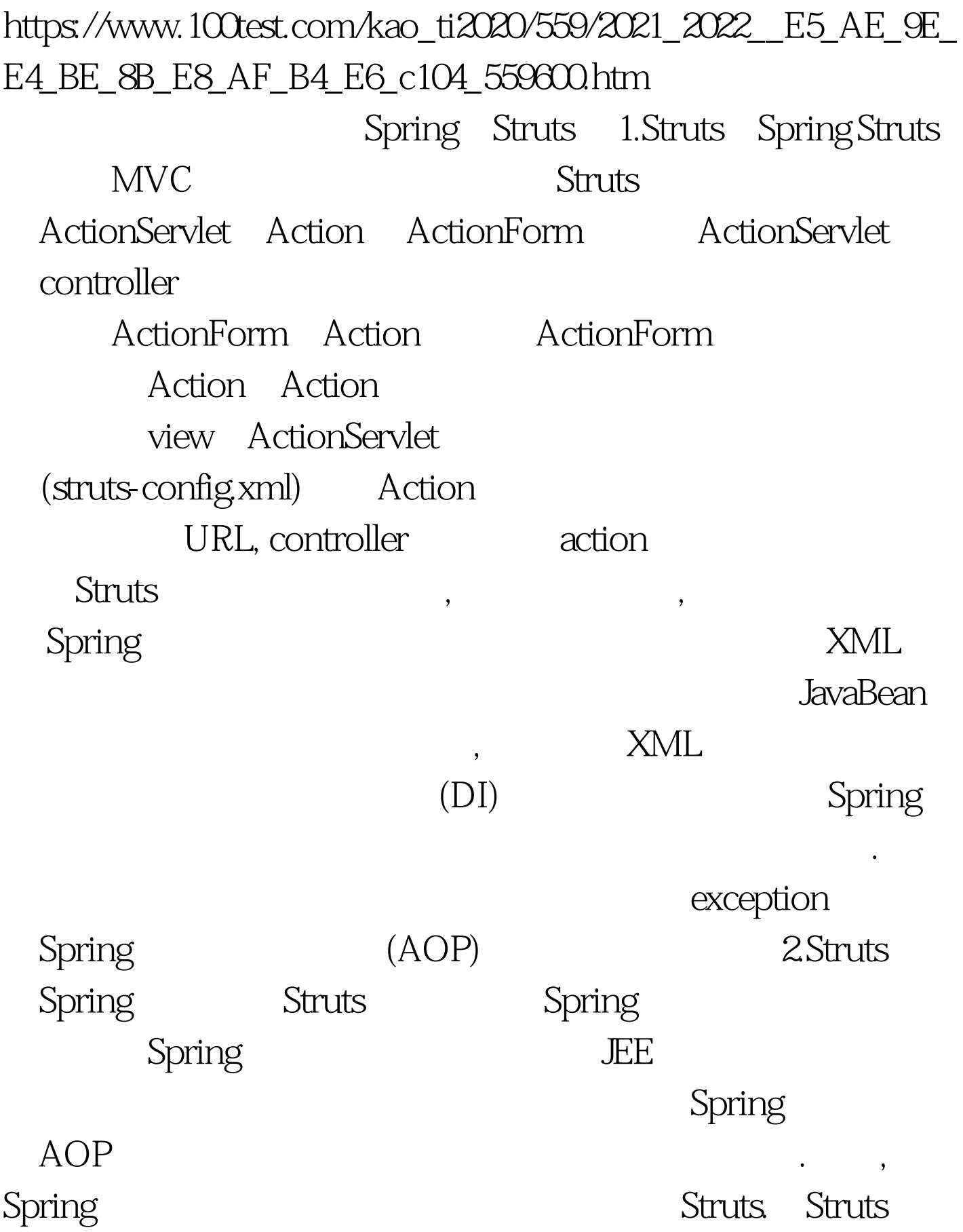

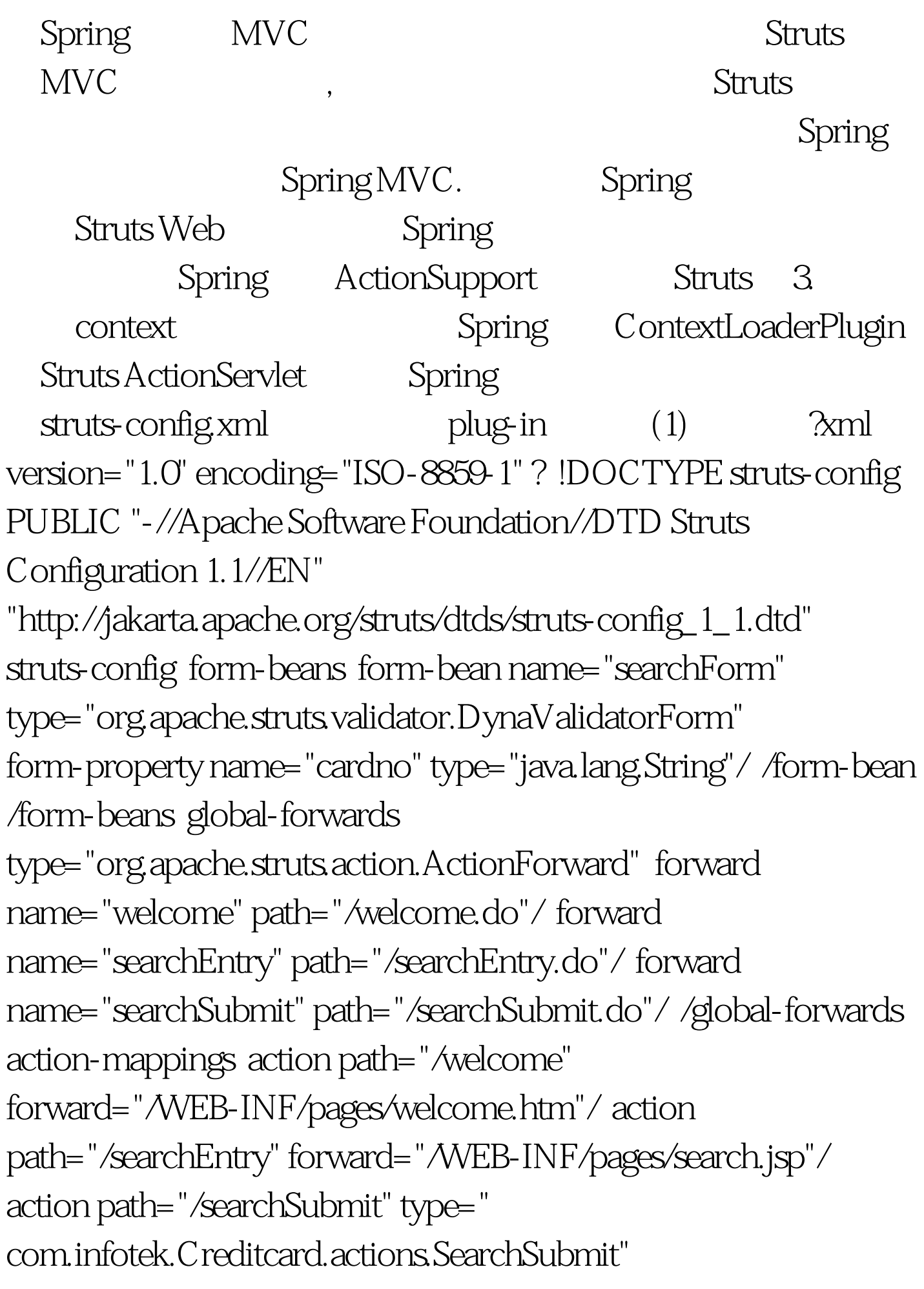

input="/searchEntry.do" validate="true" name="searchForm" forward name="success" path="/WEB-INF/pages/detail.jsp"/ forward name="failure" path="/WEB-INF/pages/search.jsp"/ /action /action-mappings message-resources parameter="ApplicationResources"/ plug-in className="org.apache.struts.validator.ValidatorPlugIn" set-property property="pathnames" value="/WEB-INF/validator-rules.xml,/WEB-INF/validation.xml"/ /plug-in plug-in className="org.springframework.web.struts.ContextLoaderPlugIn" (1) set-property property="contextConfigLocation" value="/WEB-INF/beans.xml"/ /plug-in /struts-config 4. Spring ActionSupport Spring Struts, Spring org.springframework.web.struts.ActionSupport getWebApplicationContext() 5pring Spring ActionSupport Struts Action, action, action, package com.infotek.Creditcard.actions. import java.io.IOException. import javax.servlet.ServletException. import javax.servlet.http.HttpServletRequest. import javax.servlet.http.HttpServletResponse. import org.apache.struts.action.ActionError. import org.apache.struts.action.ActionErrors. import org.apache.struts.action.ActionForm. import org.apache.struts.action.ActionForward. import

org.apache.struts.action.ActionMapping. import org.apache.struts.action.DynaActionForm. import org.springframework.context.ApplicationContext. import org.springframework.web.struts.ActionSupport. import com. infotek.Creditcard.beans.Creditcard. import com. infotek.Creditcard.business.CreditcardService. public class SearchSubmit extends ActionSupport { |(1) public ActionForward execute(ActionMapping mapping,ActionForm form, HttpServletRequest request,HttpServletResponse response) throws IOException, ServletException { DynaActionForm searchForm = (DynaActionForm) form. String isbn = (String) searchForm.get("cardno"). //the old fashion way //CreditcardService creditcardService = new CreditcardServiceImpl(). ApplicationContext ctx = getWebApplicationContext().  $|(2)$ CreditcardService creditcardService = (CreditcardService ) ctx.getBean("creditcardService"). |(3) CreditCard creditard = CreditCardService.read(cardno.trim()). if (null == creditard) { ActionErrors errors = new ActionErrors(). errors.add(ActionErrors.GLOBAL\_ERROR,new ActionError ("message.notfound")). saveErrors(request, errors). return mapping.findForward("failure") . } request.setAttribute("creditcard", creditcard). return mapping.findForward(" $success$ "). } } (1) Spring ActionSupport Struts Action action. (2) eetWebApplicationContext() ApplicationContext. (3) ApplicationContext Spring bean.

Struts action Spring framework Spring Struts action Spring , Spring AOP 5. Spring AOP 5. ActionSupport, ContextLoaderPlugIn Struts Spring Struts RequestProcessor Struts actions. 100Test

www.100test.com